**HIKVISION** Security Grade(SG) 2 Environmental Class(EC) II Certified by Telefication

#### ©2020 Hangzhou Hikvision Digital Technology Co., Ltd. All rights reserved. About this Manual

The Manual includes instructions for using and managing the Product. Pictures, charts, images and all other information hereinafter are for description and explanation only. The information contained in the Manual is subje

HIKVISION and other Hikvision's trademarks and logos are the properties of Hikvision in various jurisdictions. Other trademarks and logos mentioned are the properties of their respective owners

Disclaimer<br>TO THE MAXIMUM EXTENT PERMITTED BY APPLICABLE LAW, THIS MANUAL AND THE PRODUCT DESCRIBED, WITH ITS HARDWARE, SOFTWARE AND FIRMWARE, ARE PROVIDED "AS IS" AND "WITH ALL FAULTS AND ERRORS". HIKVISION MAKES<br>NO WARRA

ADVISED OF THE POSSIBILITY OF SUCH DAMAGES OR LOSS.<br>CYDIACKNOWLEDGE THAT THE NATURAGES OR LOSS. FOR INHERENT SECURITY RISKS, AND HIKVISION SHALL NOT TAKE ANY RESPONSIBILITIES FOR ABNORMAL OPERATION, PRIVACY LEAKAGE OR OTHE

 $\epsilon$ 

This product and - if applicable - the supplied accessories too are marked with "CE" and comply therefore with the applicable harmonized European standards listed under the EMC Directive 2014/30/EU, RE Directive 2014/53/EU, the RoHS Directive 2011/65/EU.

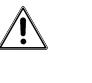

replacement of a battery with an incorrect type that can defeat a safeguard (for example, in the case of some lithium<br>battery types);<br>- disposal of a battery into fire or a hot oven, or mechanically crushing or cutting of

EN 50131-1:2006+A2:2017 EN 50131-3:2009 EN 50131-6:2017 EN 50131-5-3:2017 EN 50131-10:2014 EN 50136-2:2013

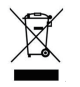

2012/19/EU (WEEE directive): Products marked with this symbol<br>
unon. For proper recycling, return this product to your local supplier<br>
Union. For proper recycling, return this product to your local supplier<br>
upon the purc

2006/66/EC (battery directive): This product contains a battery that cannot be disposed of as unsorted municipal waste in the European Union. See the product documentation for specific battery information. The battery is marked<br>with this symbol, which may include lettering to indicate cadmium (Cd), lead (Pb), or mercury (Hg). For pro

## 1 **Apariencia**

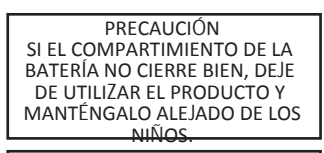

PRECAUCIÓN PELIGRO DE QUEMADURAS QUÍMICAS NO TRAGAR LA BATERÍAMANTENGA LAS PILAS NUEVAS Y USADAS FUERA DEL ALCANCE DE LOS NIÑOS.SI PIENSA QUE LAS BATERÍAS PUEDEN HABERSE TRAGADO O COLOCADO DENTRO DE CUALQUIER PARTE DEL CUERPO, BUSQUE ATENCIÓN MÉDICA DE INMEDIATO.

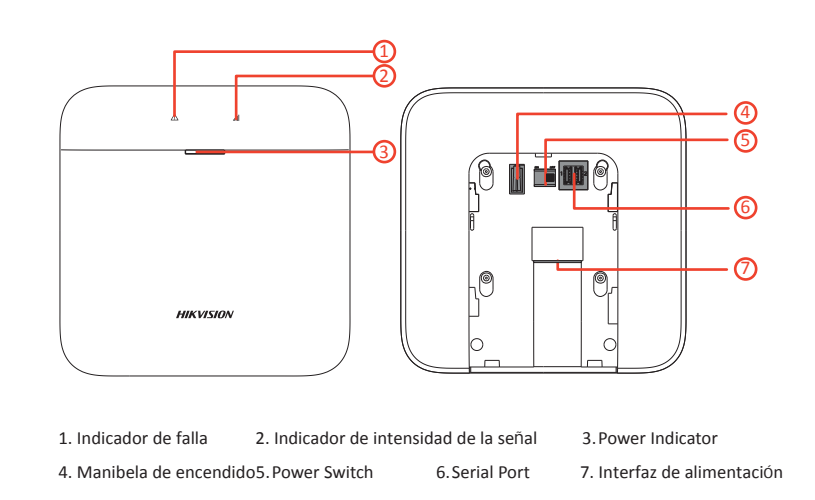

**PRECAUCIÓN** RIESGO DE EXPLOSIÓN SI LA BATERÍA SE REEMPLAZA PORUN TIPO INCORRECTO.REEMPLAZO DE UNA BATERÍA CON UN TIPO INCORRECTO QUE PUEDE ANULAR UNA SALVAGUARDA. REEMPLACE TODAS LAS BATERÍAS AL MISMO TIEMPO.NO MEZCLE BATERÍAS VIEJAS Y NUEVAS.

CAUTION DISPOSE OF USED BATTERIES<br>ACCORDING TO THE INSTRUC-<br>TIONS AND LOCAL REGULATION.

2 **Enrolado**

#### Nota: El progreso de inscripción se completará en 3 a 10 segundos normalmente.

1. Inicie sesión en la tienda de aplicaciones, descargue e instale la aplicación.

2. Encienda el panel de control de seguridad.

3. Inicie sesión en la aplicación y toque el icono "+". Escanee el código QR o ingrese el número de serie del panel de control para agregar el panel de control.

 **1Inscriba el periférico localmente**

1. En la aplicación, toque el botón "Modo de inscripción" en la página del panel de control para que el panel de control ingrese al estado de inscripción.

2. Afloje el tornillo y retire el panel trasero.

3. Encienda el periférico y se registrará automáticamente en el panel de control.

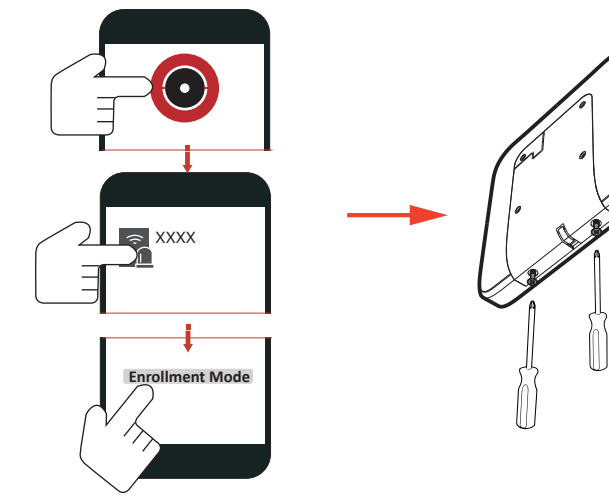

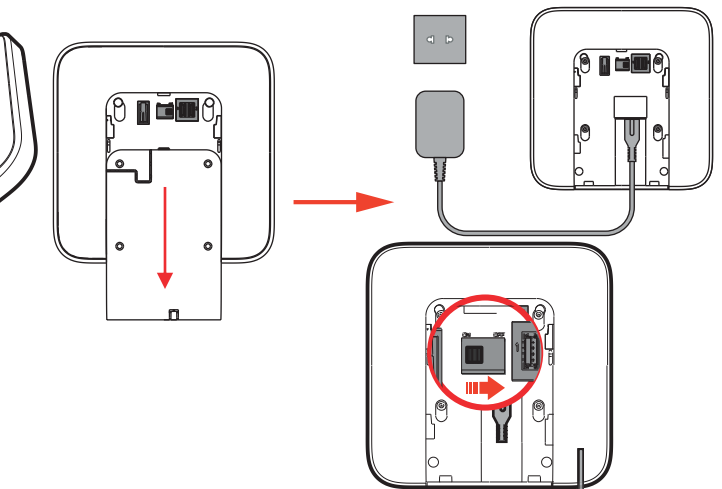

Nota: La distancia entre el periférico y AXPRO debe ser inferior a 50 cm.

1

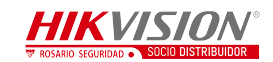

**2Registre el Periférico con QR y número de serie.**

1. En la aplicación, toque el ícono "+" y escanee el código QR o el número de serie

en el periférico. 2. Afloje el tornillo y retire el panel trasero.

3. Encienda el periférico y se registrará automáticamente en el panel de control..

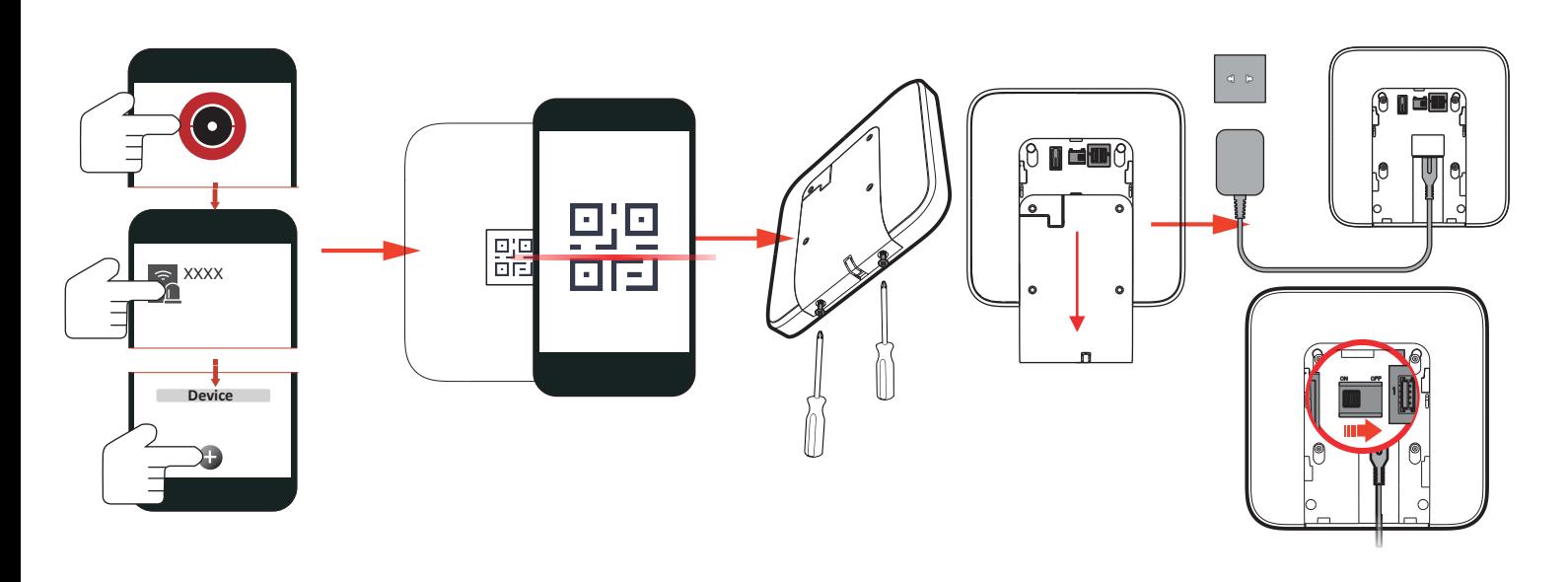

Nota: apague el dispositivo, mantenga presionado el interruptor antisabotaje y luego enciéndalo para volver a inscribirse sincrónicamente.

## 3 **Instalación**

1. Comprobar la intensidad de la señal Ingrese al modo de verificación de señal operando en el panel de control. Verde fijo durante 3 s - Señal fuerte Naranja fijo durante 3 s - Señal media Rojo fijo durante 3 s: señal débil Luz roja parpadea para 3S - Fallo

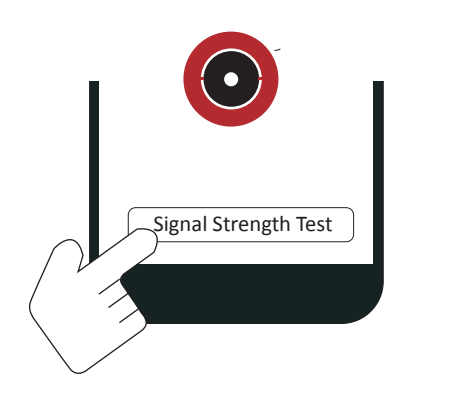

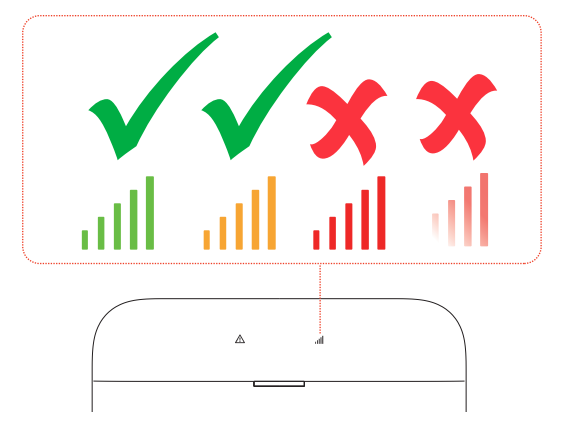

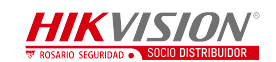

2.Instale el dispositivo. Pase el cable a través del orificio del cable inferior o del orificio ciego para el cable.

b. Monte el dispositivo.

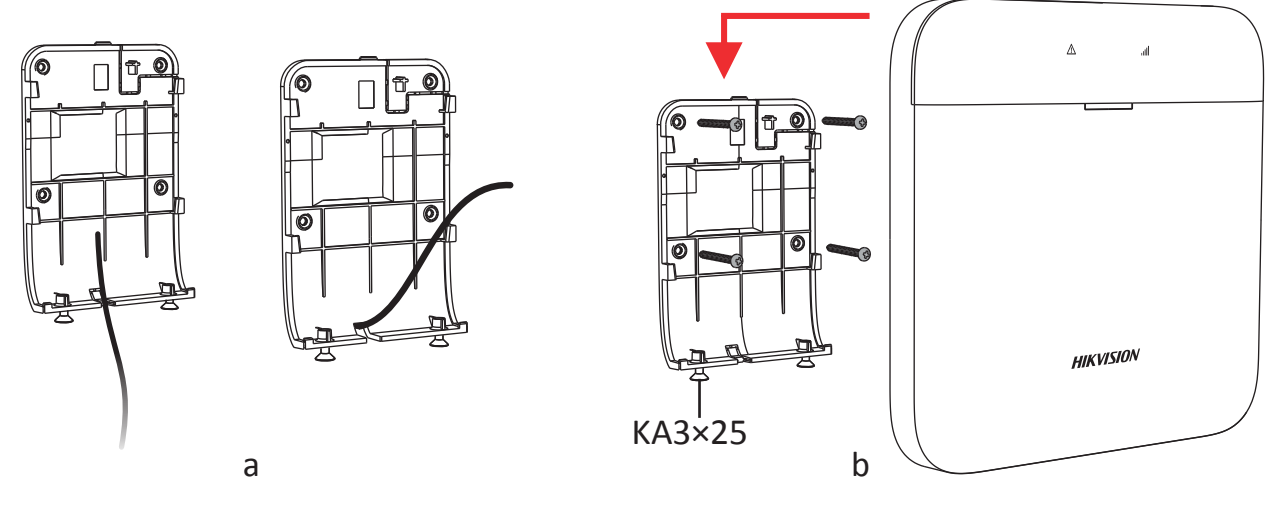

# 4 **Configurar con la aplicación**

1. En la página de la lista de dispositivos, toque el AX PRO y luego inicie sesión en el dispositivo (si es necesario). 2. Toque Dispositivo y toque el Repetidor.Puede ver el estado del dispositivo, incluido el estado de la batería, la fuente de alimentación principal, la intensidad de la señal, el estado de conexión, conectadonúmero de dispositivo y estado de la tapa.

3. Toque el botón en la esquina superior derecha para ingresar a la página de configuración.

## $\bullet$

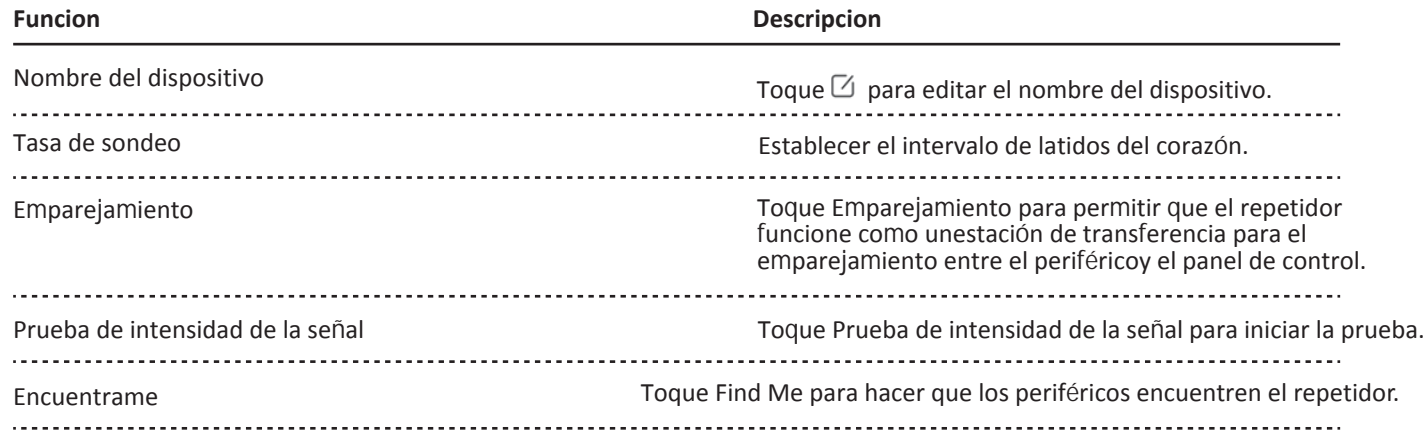

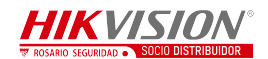

## 5 **Precaución de funcionamiento y mantenimiento del dispositivo**

- Toda la operación electrónica debe cumplir estrictamente con las normas de seguridad eléctrica, las normas de prevención de incendios y otras normas relacionadas en su región local.

- No deje caer el dispositivo ni lo someta a golpes físicos, y no lo exponga a radiaciones electromagnéticas altas.

Evitar la instalación del equipo sobre superficies vibratorias o lugares sujetos a golpes (el desconocimiento puede causar daños al equipo).

- Asegúrese de que se haya desconectado la alimentación antes de cablear, instalar o desmontar el dispositivo.

- Si sale humo, olor o ruido del dispositivo, apáguelo de inmediato y desenchufe el cable de alimentación y, a continuación, póngase en contacto conel centro de servicio

- No deje caer el dispositivo ni lo someta a golpes físicos, y no lo exponga a radiaciones electromagnéticas altas.

Evitar la instalación del equipo sobre superficies vibratorias o lugares sujetos a golpes (el desconocimiento puede causar daños al equipo).

- No coloque el dispositivo en lugares extremadamente calientes (consulte las especificaciones del dispositivo para conocer la temperatura de funcionamiento detallada), lugares fríos, polvorientos o húmedos, y no lo exponga a radiaciones electromagnéticas altas.

- El dispositivo para uso en interiores debe protegerse de la lluvia y la humedad.

Está prohibido exponer el equipo a la luz solar directa, baja ventilación o fuentes de calor como calentadores o radiadores (la ignorancia puede causar peligro de incendio).- No dirija el dispositivo hacia el sol o hacia lugares con mucha luz. De lo contrario, puede ocurrir un florecimiento o una mancha (lo cual, sin embargo, no es un mal funcionamiento) y afectar la resistencia del sensor al mismo tiempo.

- El uso inadecuado o el reemplazo de la batería puede resultar en riesgo de explosión. Reemplácelas con el mismo tipo o equivalente únicamente. Deseche las baterías usadas de acuerdo con las instrucciones proporcionadas por el fabricante de la batería.- No exponga el dispositivo al gas corrosivo. De lo contrario, se pueden producir daños en el equipo. - No exponga el dispositivo a situaciones explosivas.

### **Especificaciones**

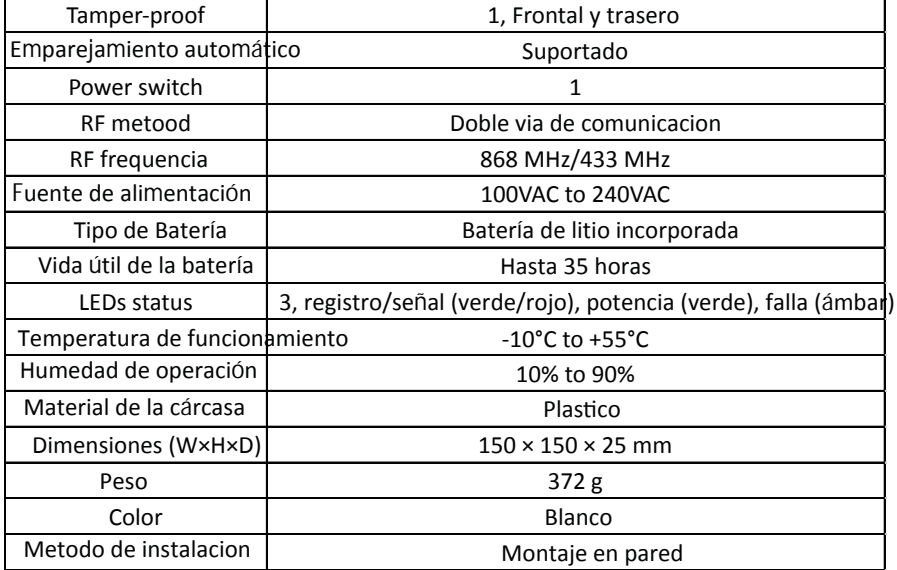

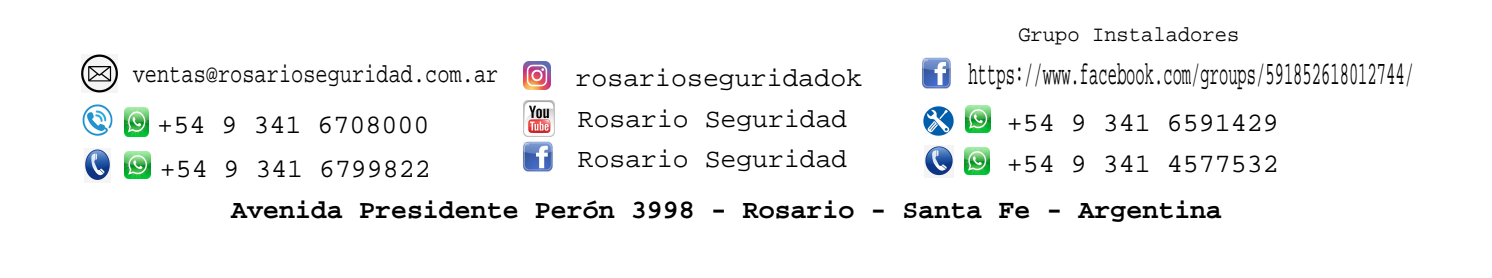